# Grow with Google **Basic Sheets**

Arlington Heights Memorial Library

# What is Google Sheets?

A free cloud based spreadsheet program as part of Google Docs Editors Suite offered by Google.

# What can it be used for?

Google Sheets has the same functionality as that of Microsoft Excel but is free and available for all Google account holders. It can be used to edit, organize and analyze data.

# Benefits of using Google Sheets?

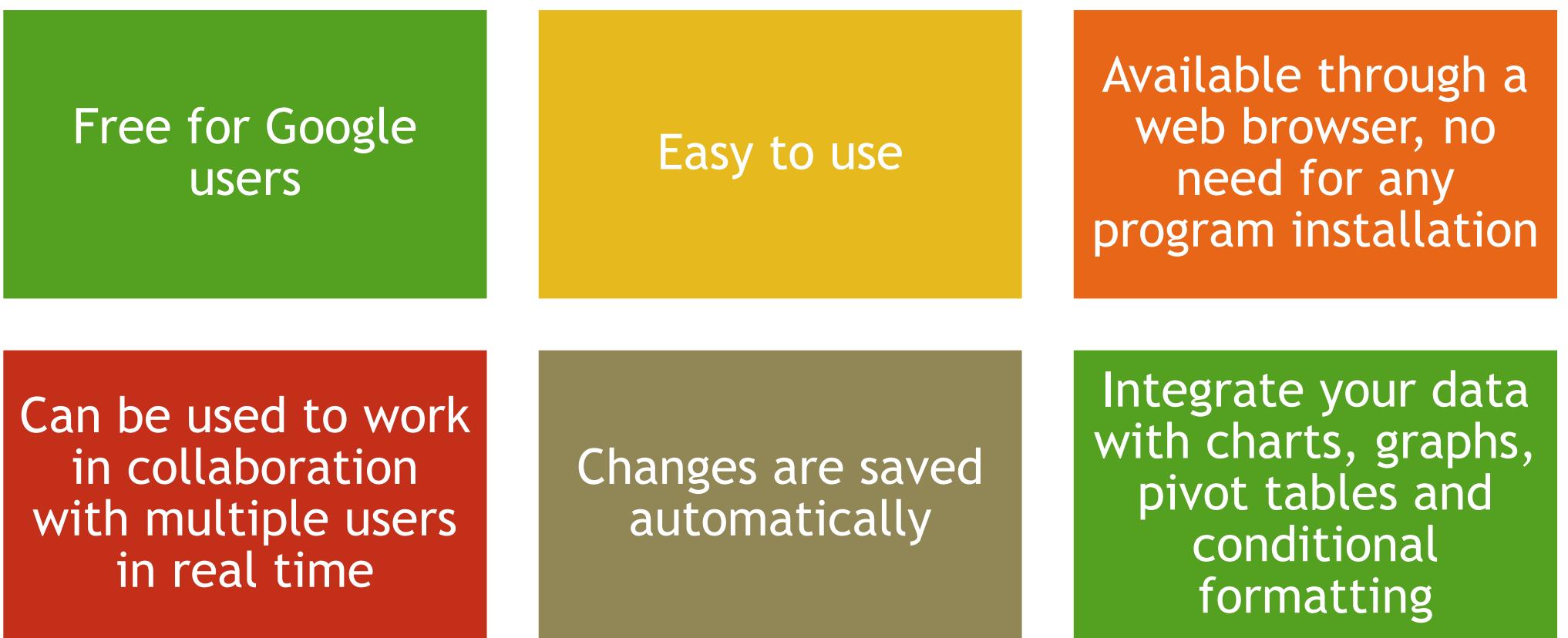

▶ Click on plus sign for a blank one or choose from any of the templates provided

Recently used **Imual budget tracke** 2019 To-do list Monthly budget 2020 Calendar 2019 Calendar Blank Annual budget

# ▶ Open up [www.docs.google.com](http://www.docs.google.com/) and click on the menu on the left to open up a new Google Sheet

**Google Docs** 

Docs

Sheets

Slides

Forms

田

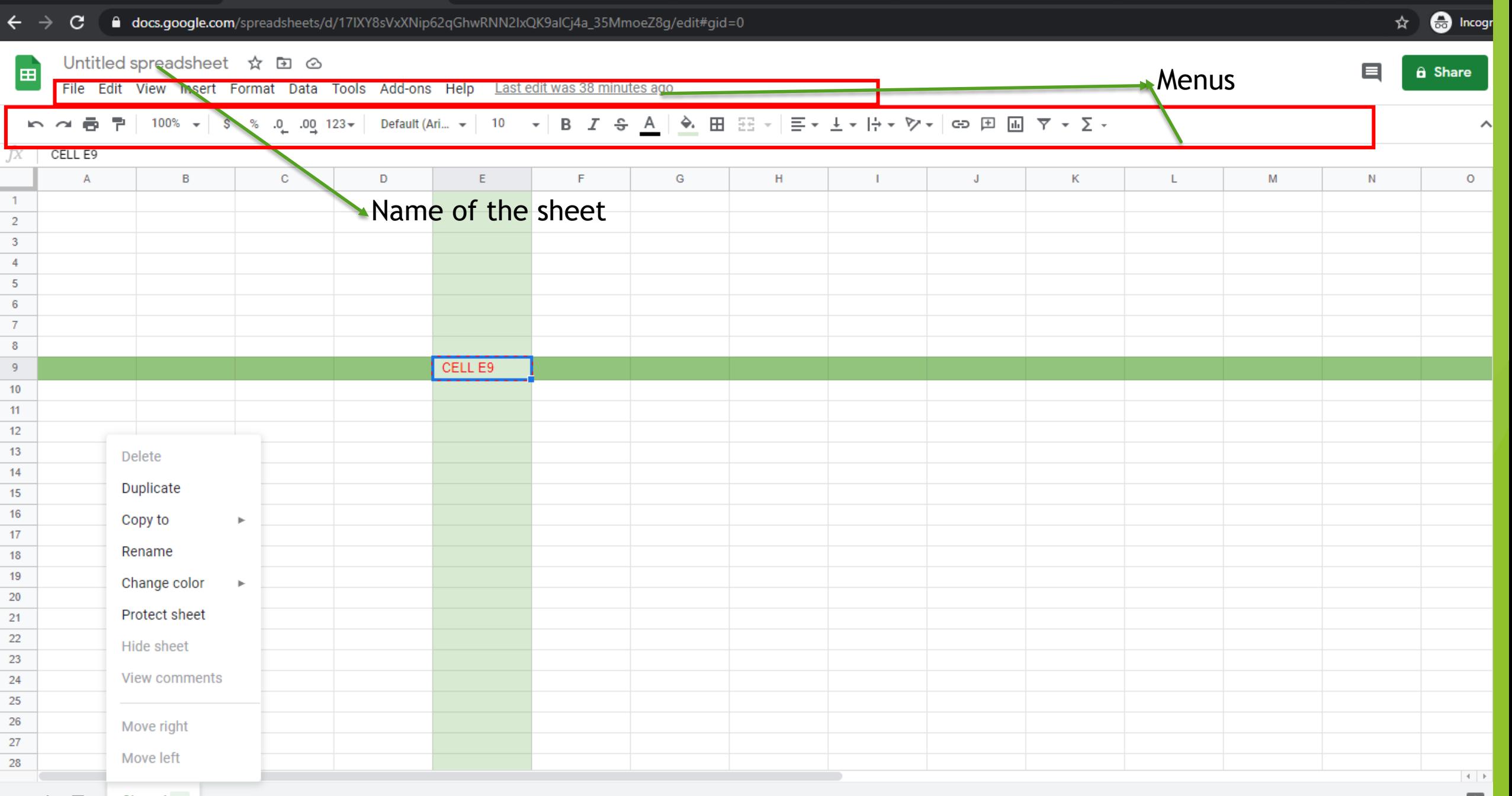

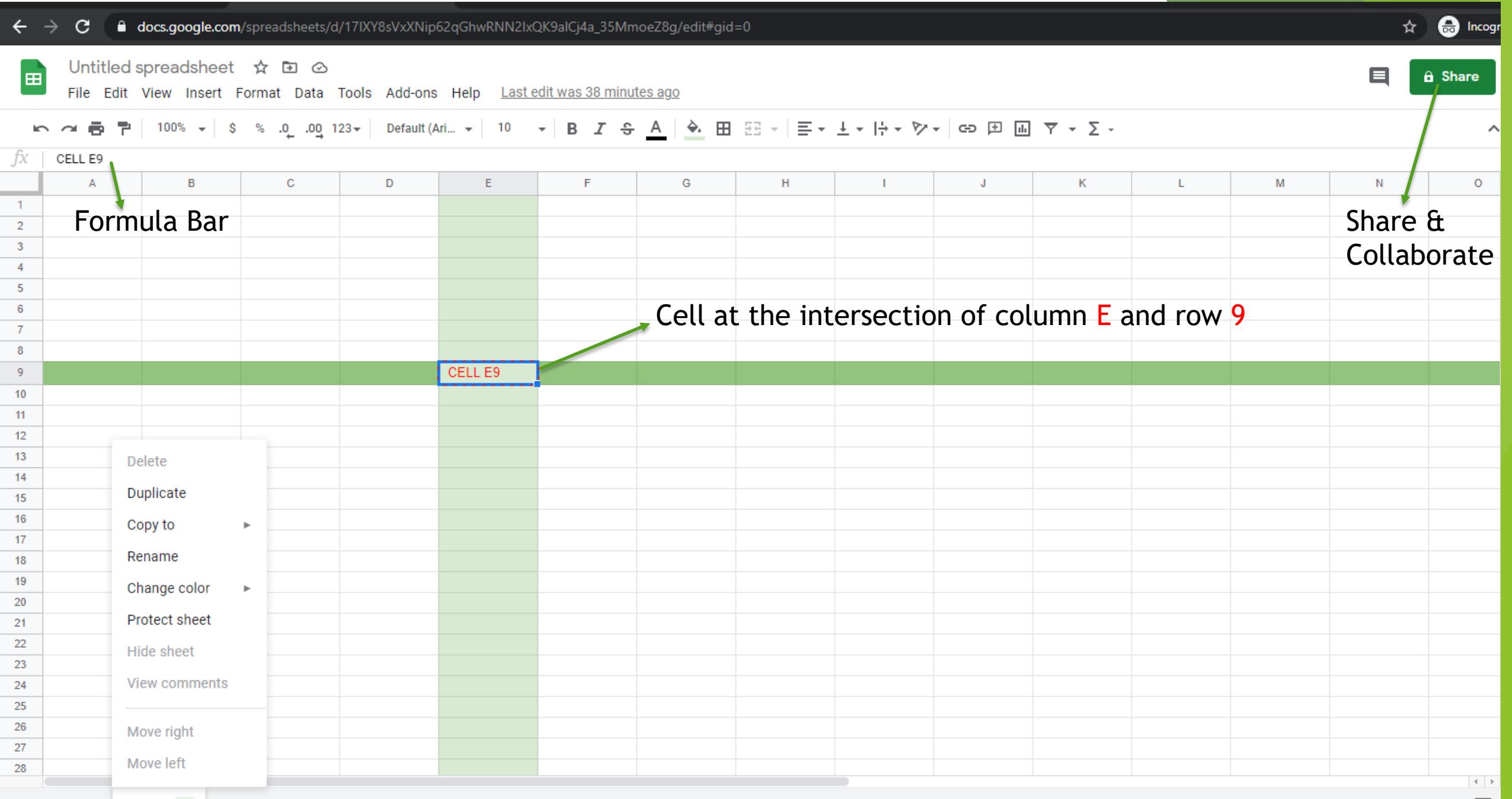

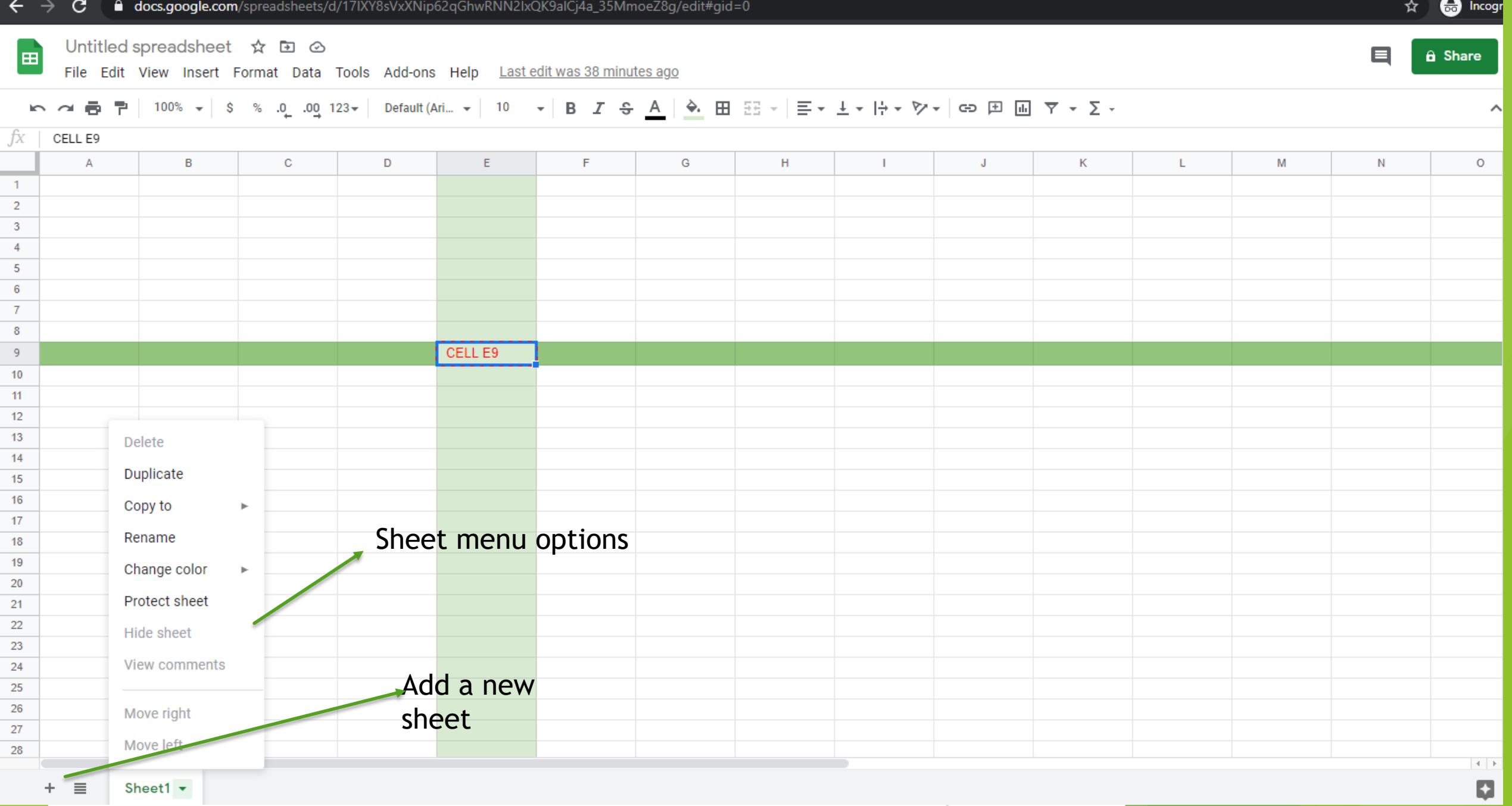

## Sample Data to work with Google Sheets

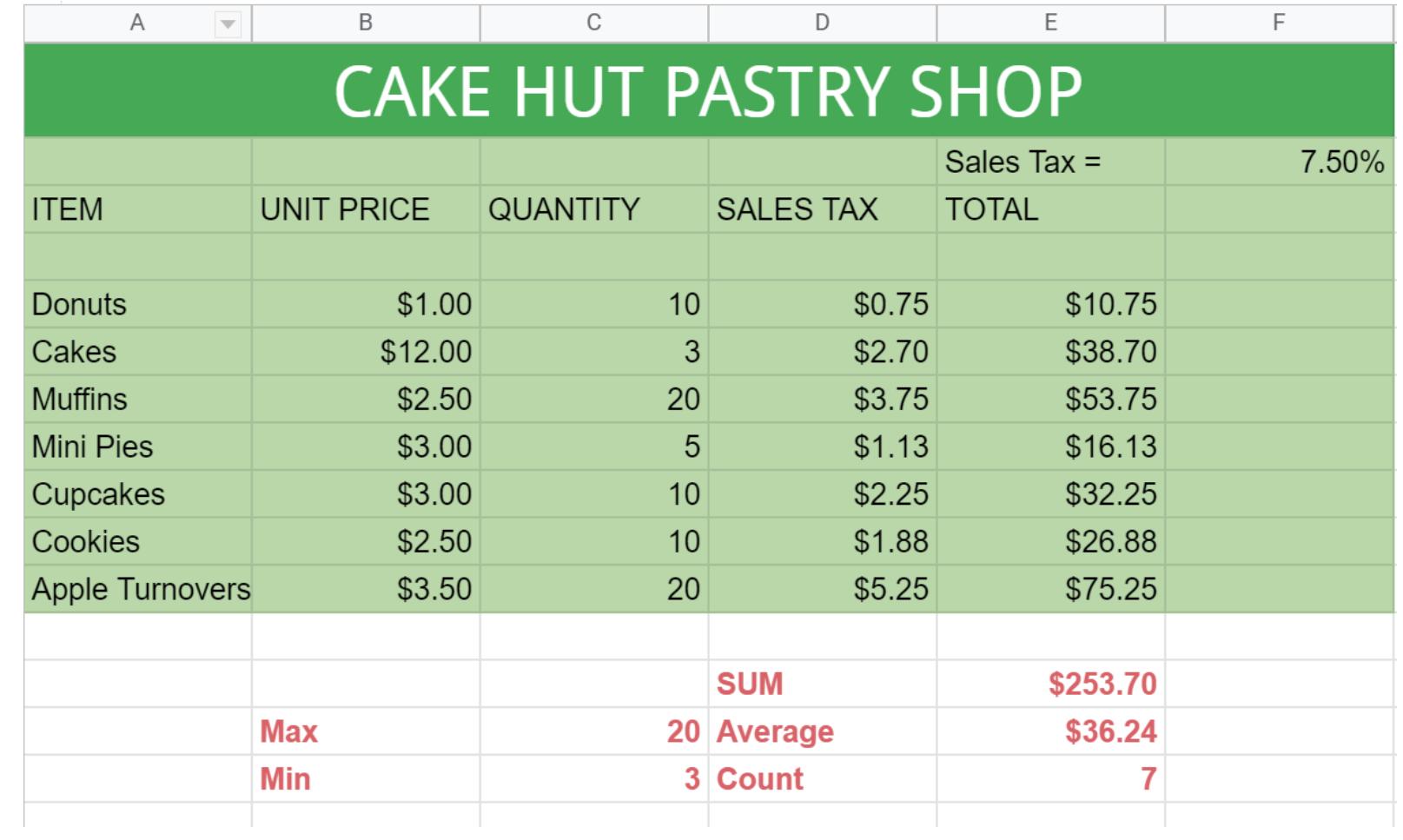

### **Udemy recommendations**

#### The Complete Google Sheets Course: Beginner to Advanced!

A crash course in basic and advanced functions: Learn VLOOKUP, QUERY & MORE! Use many of these skills in Excel too!

- 4.6 ★ ★ ★ ★ ① (3,290 ratings) 13,687 students
- Created by Evan Ramsey, Sansone Partners
- **+ Last updated 4/2020 + English EQ** English 
[Auto], French [Auto]

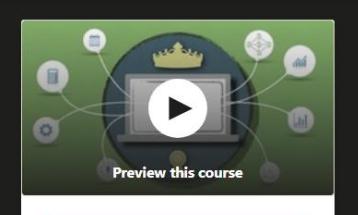

#### **Enroll now**

#### What you'll learn

- $\checkmark$  Create beautiful spreadsheets with amazing  $\checkmark$  Learn to manipulate text in formulas formatting tricks
- √ Connect multiple Google Sheets together using a single formula
- $\checkmark$  Learn to build incredible data visualizations  $\checkmark$  Feel completely comfortable in a spreadsheet using charts
- $\checkmark$  Learn formulas that work in both Google choote & Funall

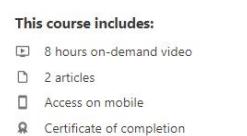

#### **Google Sheets - The Comprehensive Masterclass**

Learn Google Sheets in 2020! Solve Complex Data Analysis Problems. Become an Expert: Learn Pivot Tables, QUERY & more

4.8 ★ ★ ★ ★ (559 ratings) 3,307 students

Created by Leila Gharani

Last updated 1/2021 @ English Fe English [Auto]

#### What you'll learn

- $\checkmark$  Solve real-life spreadsheet challenges with ease
- Learn hacks and hidden Google Sheets features that even the Experts don't know
- $\checkmark$  Learn advanced functions like QUERY, IMPORTHTML, IMPORTXML and more
- Secrets to properly use tricky features like Conditional formatting
- √ Create interactive & visually effective dashboards in Sheets
- √ Import & append data from other Google Spreadsheets
- $\checkmark$  Master Pivot tables, charts and sparklines to create impressive Google spreadsheets
- Automate your work with Macros & Google Apps Script

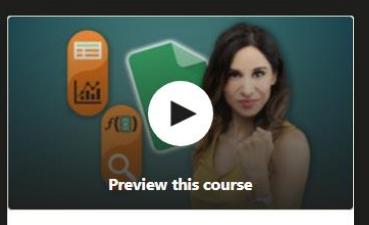

#### **Enroll now**

#### This course includes:

- 14 hours on-demand video
- $20$  articles
- 6 downloadable resources
- Access on mobile
- **Q** Certificate of completion

 $\checkmark$  Analyze data sets with ease using complex

functions & formulas

environment

## AHML 1:1 appointment

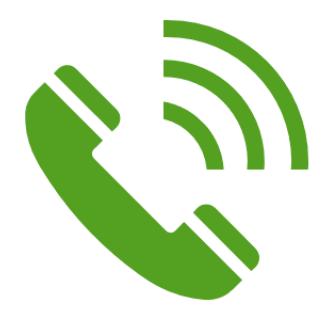

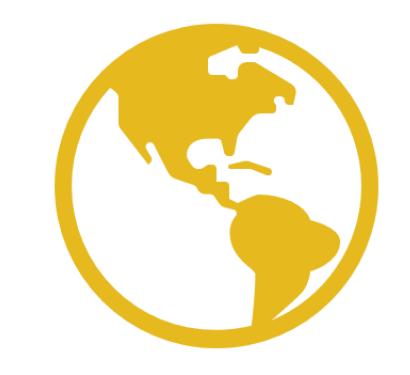

Make a request for 30 minute virtual appointments @ 847-392-0100

[www.ahml.info/virtualhelp](http://www.ahml.info/virtualhelp) Fill in the appointment request form @

# Thank you for attending!